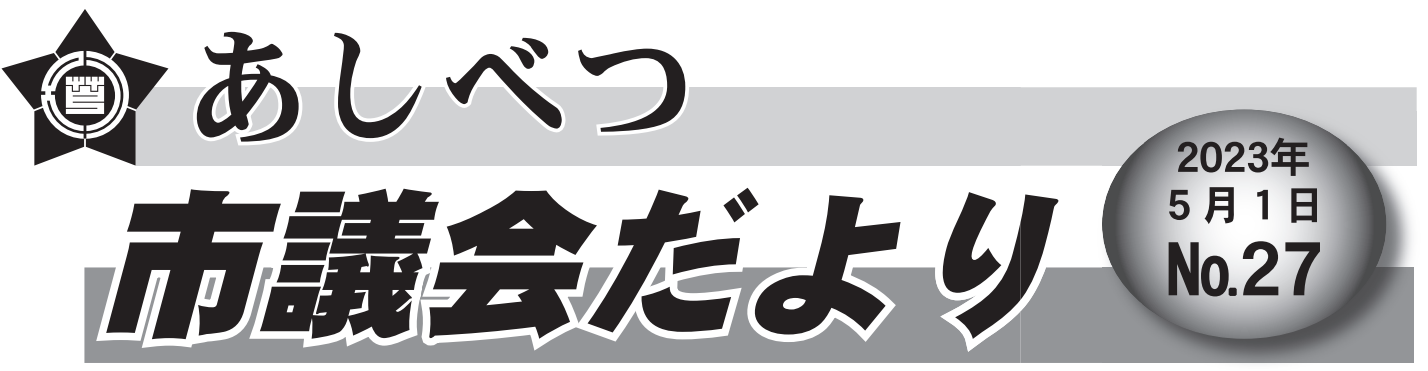

芦別市議会ホームページ https://www.city.ashibetsu.hokkaido.jp/shisei/gikai/

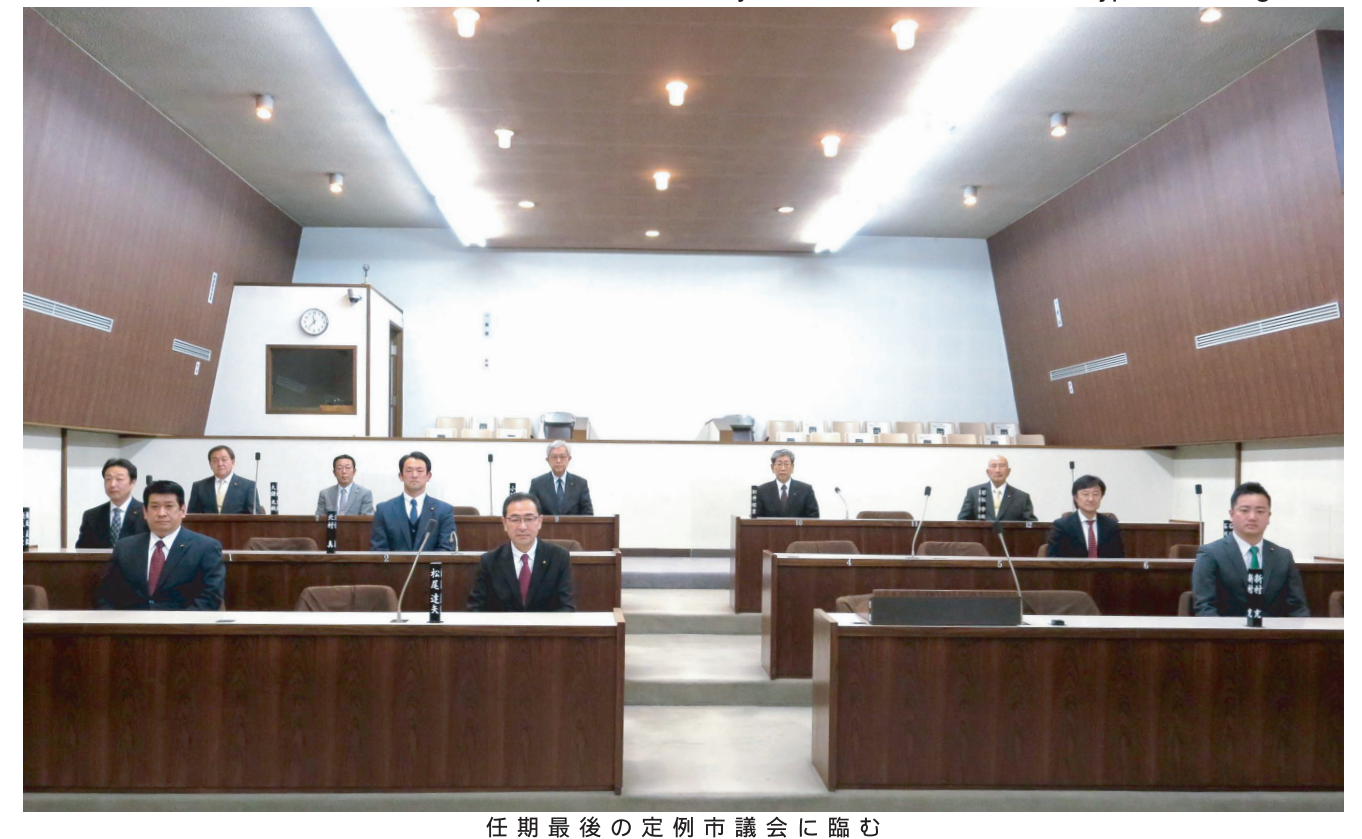

ر بازیک بازیک بازیک بازیک بازیک だきたいと思って 主な内 容  $\frac{\circ}{3}$  $\circledcirc$  $\circledcirc$ ◎3月定例  $\breve{3}$ 勇退 月定例 月定例会代表質問 議 員 て花 あっ 議 3会の議:  $\frac{1}{2}$ こおります。 般質問· 長 )挨拶… 深結 芦別市議会議長 動  $\vdots$ 果 静 田 森  $\frac{2}{5}$  $\overline{4}$ 良  $\zeta$ 隆  $\overline{6}$  $\overline{3}$ 8  $\overline{7}$ 

3月定例会において通告のあった質問項目の中から、数件を要約して掲載しています。 なお、会議録は図書館で閲覧できるほか、市議会ホームページにも掲載しています。

### 3月定例会 代表質問

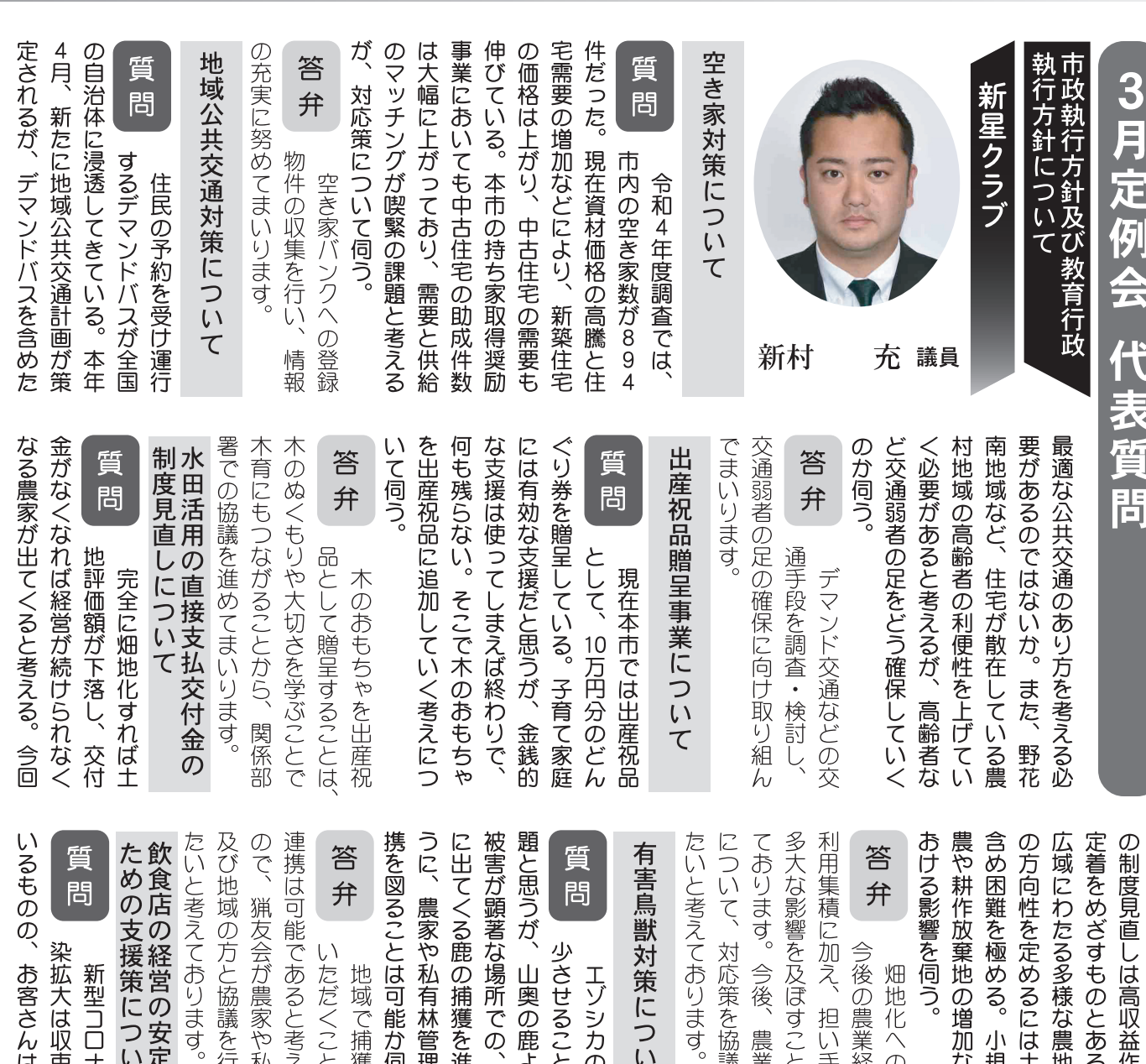

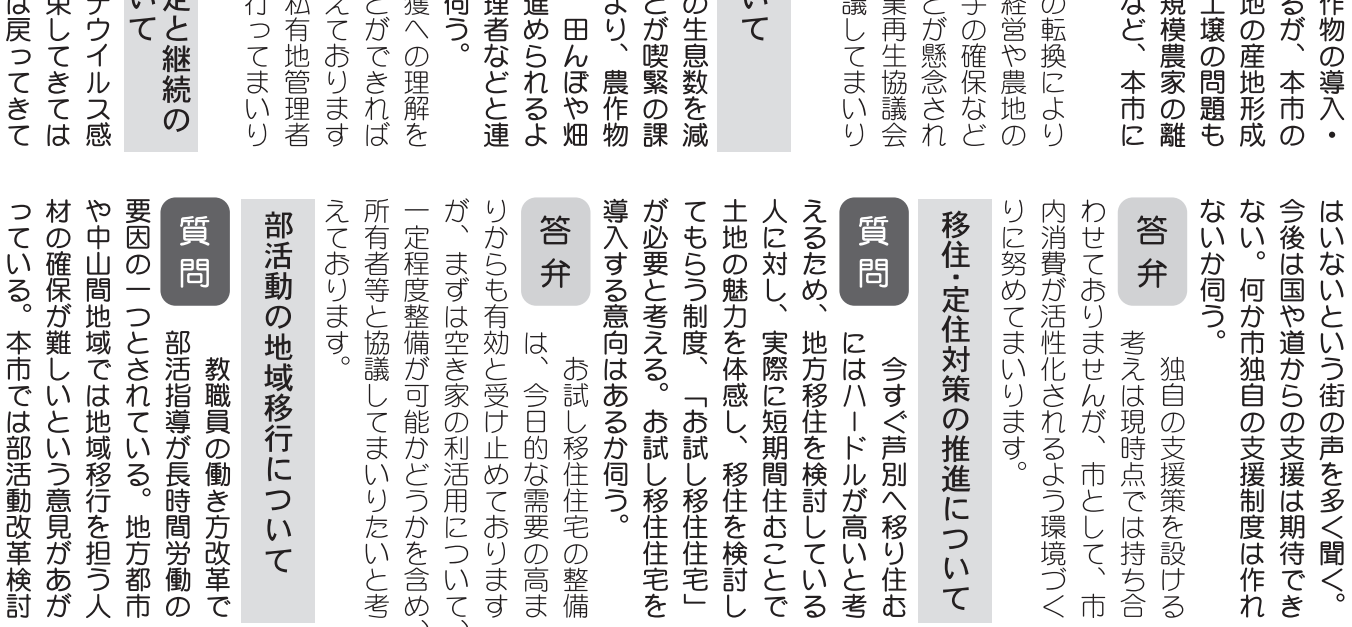

あしべつ市議会だより 2023年5月1日 2

## 3月定例会 代表質問

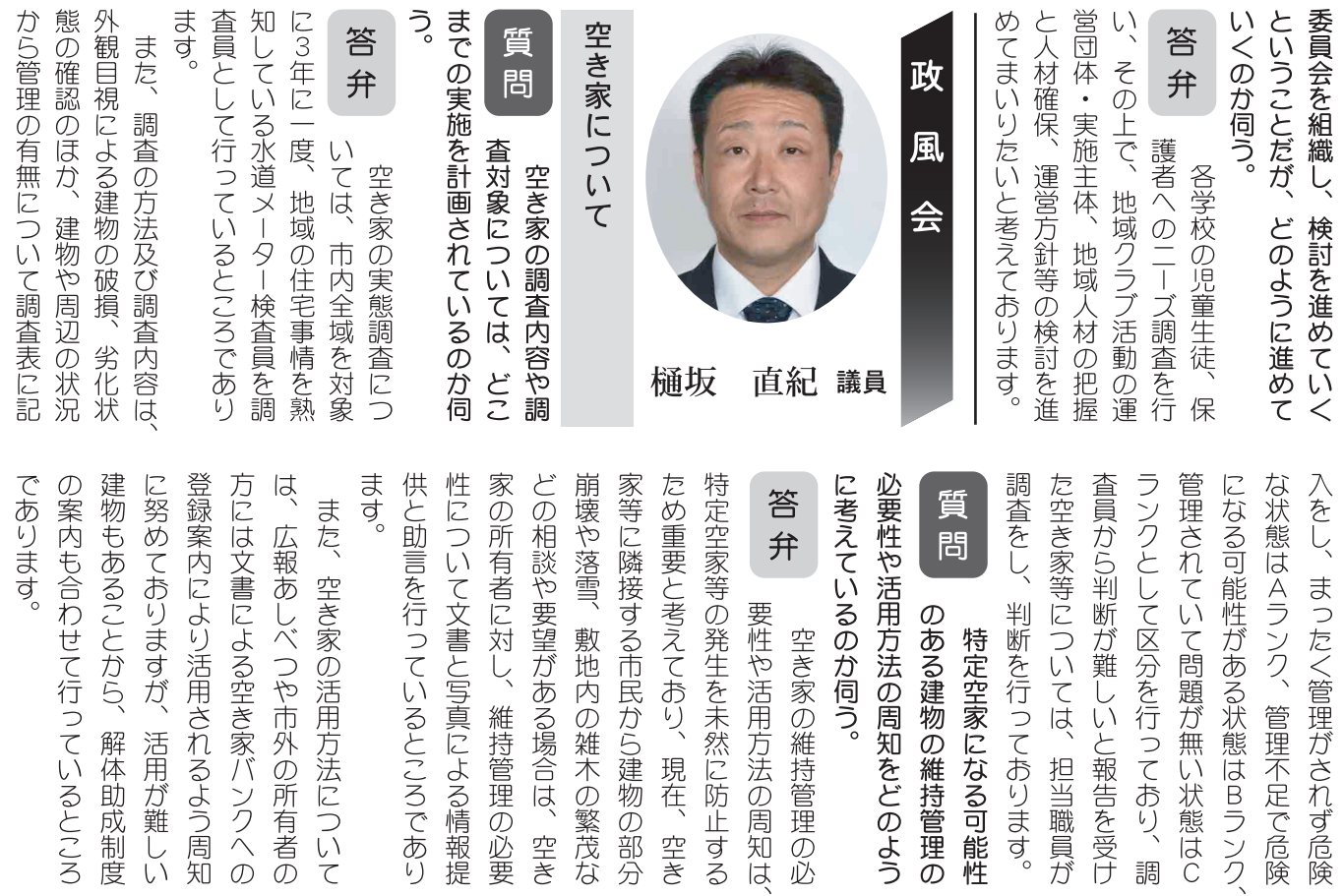

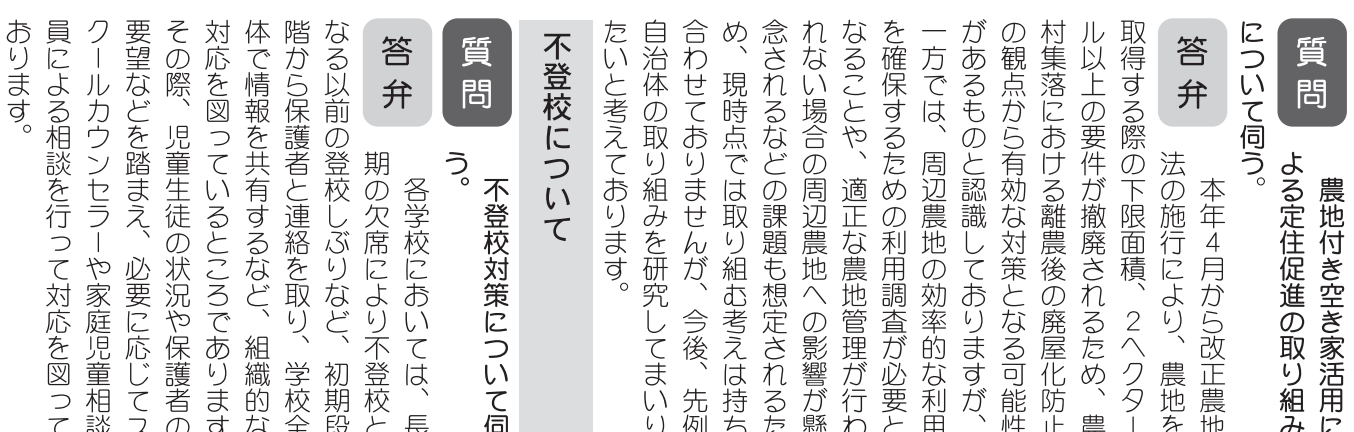

しております。

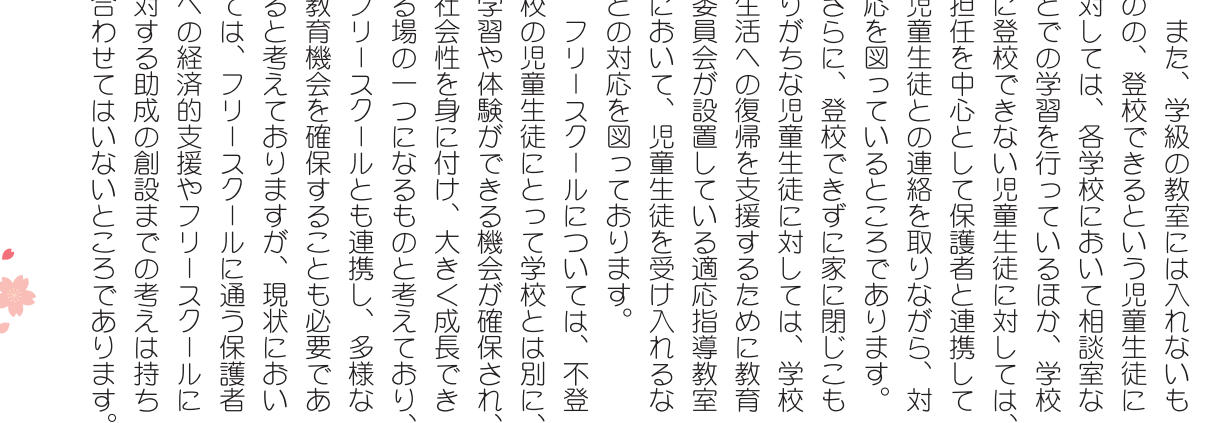

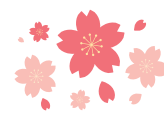

3

解体助成制度 活用が難しい

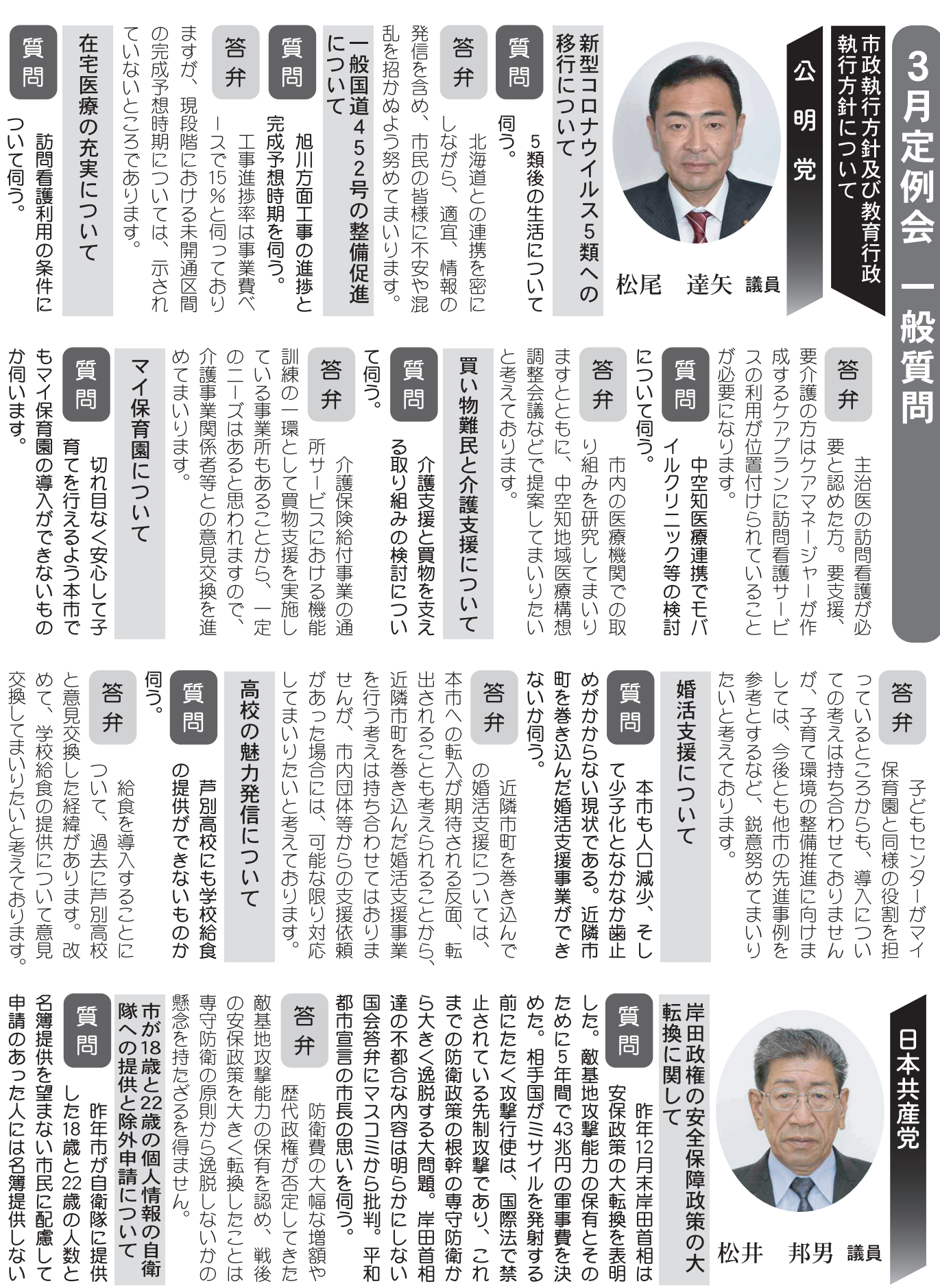

3月定例会 一般質問

# 3月定例会 一般質問

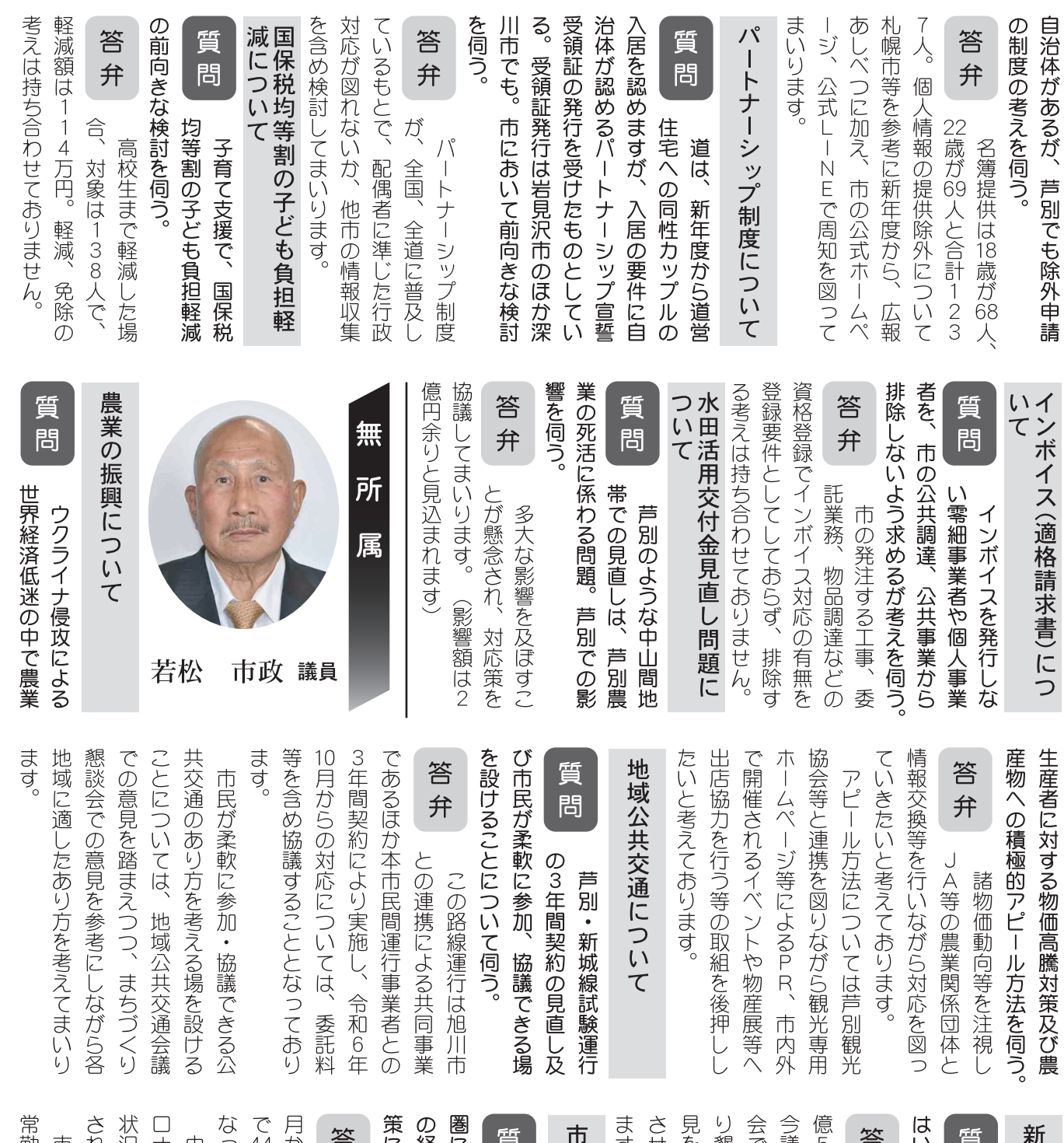

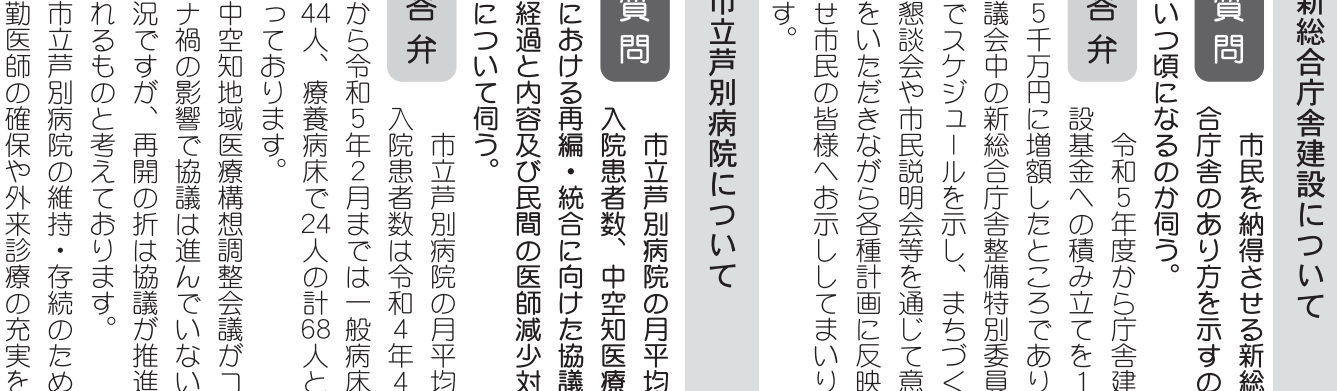

ます。 慣を確立するためにも保護者の協力 取組に向けて進めたいと考えており 図るとともに、開業医誘致に関して めていくよう考えております をいただきながら家庭での取組を進 当たりの勉強時間及び4時間以上テ まれない三角山地区住民に関わる跨 にコンパ う家庭と連携し、規則正しい生活習 の所感を伺う。 レビゲームをしている割合について 答 )協議をさせていただきながらその 問 問 市民連 弁 ハクト て られた居住誘導区域に会 え家庭学習が定着するよ 学習状況調査質問の1日 今回の調査結果を踏ま 立地適正化計画に定め 合議員団 令和4年度全国学力 な街づくりの推進 政憲 小川 議員

3月定例会 一般質問

状から居住区域には含まれないとし

犮

団地内道路の幅が狭いなどの現

ます。 ります 野に入れ、 換を行いながら、 議所をはじめ関係事業者等と意見交 事業者等の誘導対策は今後、 既存施設の維持に努め、区域内への 医療機関・スーパーなど) が現状 なるのか伺う。 施策実施の第一歩となる具体的提案 理に努めてまいります。 ています。 具体的方策を検討したいと考えてお 定程度立地していることから、当面 含む都市機能増進施設 らスタートしますが、 深めていただくよう取り組んで行き 民や事業者への周知を図り、 な街の姿を明確化したことから、 がなされていないが、 る活性化にどのように取り組むのか 今後も長寿命化を図りながら維持管 跨線橋の改修は考えていませんが、 (10年前の試算で10億円) 答 質 問 弁 また、 ソフト、 設や事業者の誘導等によ により将来のコンパクト 現時点で多額の事業費 同計画は令和5年度か 中心市街地への公共施 立地適正化計画の策定 国の制度活用も視 ハード両面から それはいつに 中心市街地を (公共施設 を要する 理解を 商工会  $\overline{d}$ 

線橋の改修は考えないのか伺う。

答

弁

警戒区域の指定があるほ

三角山地区は土砂災害

ダードの確立」に向けて取り組んで 中4校が統一して行う「芦別スタン 校で教える)、 活動 ける板書、 9年間の接続や系統性を踏まえた教 と考えております。 の育成」に成果が上がってきている 通じたキャリア教育などを進める? るさと教育や職場体験、 入れ授業の実施 習の習慣化、 いるほか、生活習慣の確立、 度から本格導入していて、 育活動を進めることとし、 や単元の組替えは行わず、義務教育 校種や学年を超えた教育課程の編成 とにより「ふるさとに愛着を持つ子 よる授業参観や合同研修の実施、 学校制度の改革について 答 晢 問 弁 ーCTの活用の4つを市内 話し合い活動、 の進行状況について伺う。 の枠組みを残したまま 学校規律の統一、 現状の小学校と中学校 小中一貫教育の現状で 小・中の教員相互に (中学校教員が小学 栽培活動を 授業にお 令和3年 振り返り 家庭学 乗り  $\tilde{\omega}$ 

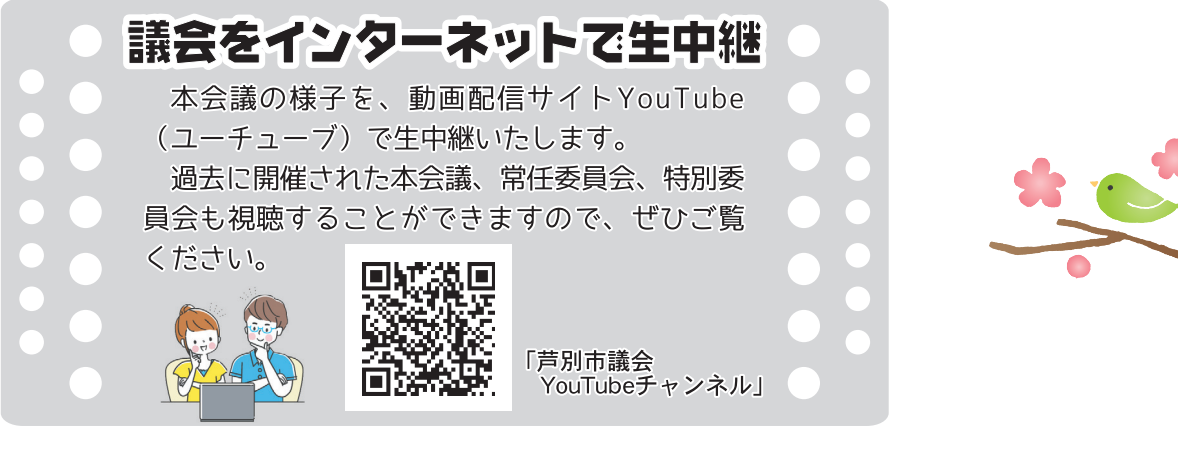

 $6<sup>1</sup>$ 

#### 3月定例会 議決結果

### ◆3月定例会の議決結果

3月9日、令和5年第2回市議会(定例会)が招集され、会期を24日までの16日間と定めて、 令和5年度各会計予算、令和4年度各会計補正予算、条例制定·改正などが審議されました。議決結 果は以下のとおりです。

 $\blacksquare$ 

#### ■全員賛成の議案

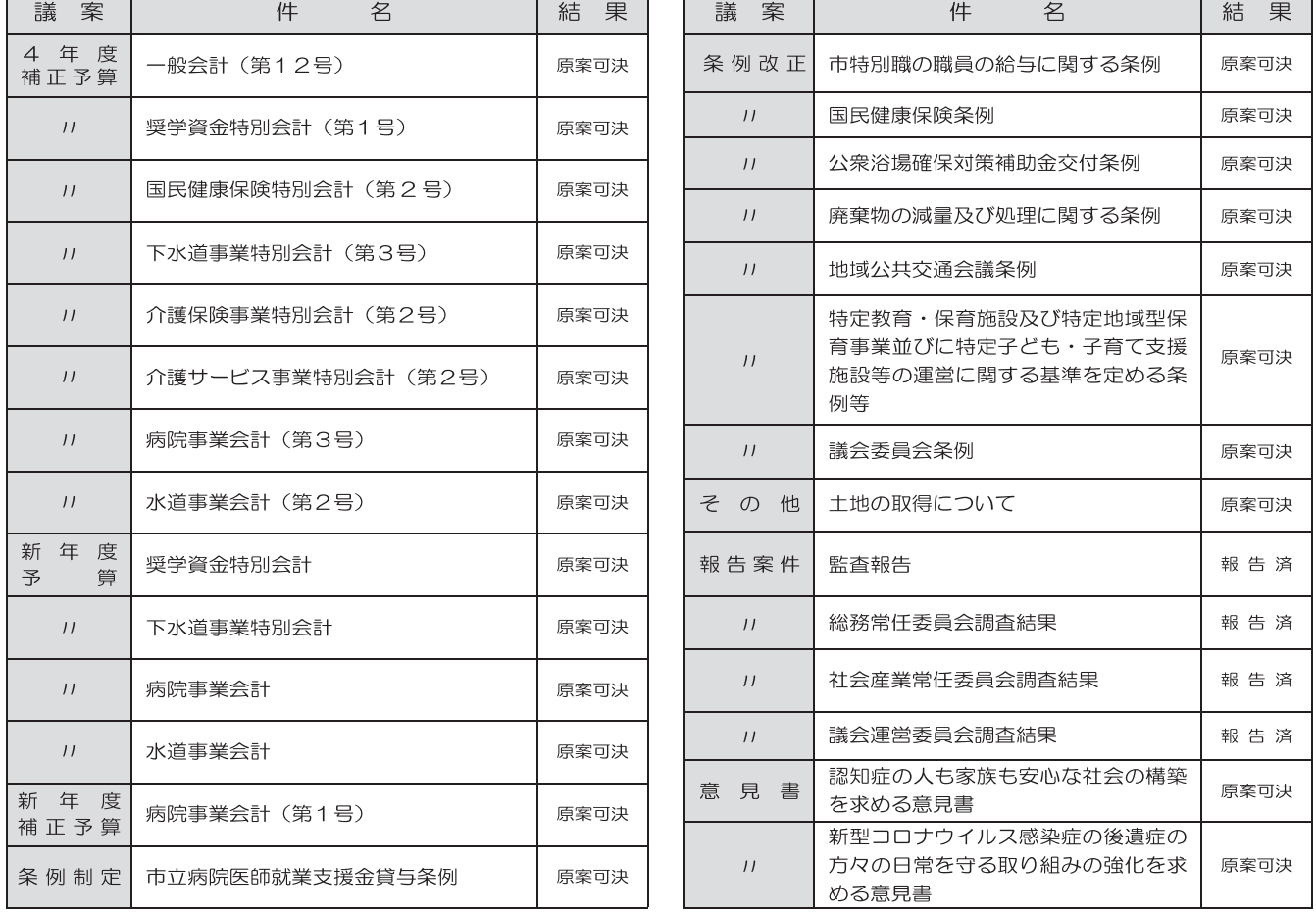

■替否が分かれた議案 ○:賛成、×:反対、△:退席、欠:欠席、/:採決なし、議:議長 新村 北村 樋坂 大鎌 松井 松尾 林 石川 若 小 松 ĴĬL 議案 件 名 結果 光純 邦男 達矢 伸樹 洋 市 政 直 真 紀 充 政 憲 4 年 度  $\bigcirc$  $\bigcirc$  $\bigcirc$  $\bigcirc$ 後期高齢者医療特別会計 (第2号) 原案可決  $\bigcirc$  $\bigcirc$  $\bigcirc$  $\times$  $\times$  $\bigcirc$ 補正予算  $\circ$  $\circ$ 新年度予算 一般会計 原案可決  $\bigcirc$  $\bigcirc$  $\bigcirc$  $\bigcirc$  $\bigcirc$  $\times$  $\times$  $\bigcirc$  $\bigcirc$  $\bigcirc$  $\bigcirc$  $\times$  $\bigcirc$  $\boldsymbol{H}$ 国民健康保険特別会計 原案可決  $\bigcirc$  $\bigcirc$  $\bigcirc$  $\times$  $\bigcirc$  $\frac{1}{2}$ 介護保険事業特別会計 原案可決  $\bigcirc$  $\bigcirc$  $\circ$  $\bigcirc$  $\circ$  $\bigcirc$  $\times$  $\times$  $\bigcirc$  $\bigcirc$  $\bigcirc$ 後期高齢者医療特別会計  $\bigcirc$  $\bigcirc$  $\bigcirc$  $\bigcirc$  $\bigcirc$  $\bigcirc$  $11$ 原案可決  $\bigcirc$  $\times$  $\times$ 条例制定 個人情報の保護に関する法律施行条例  $\bigcirc$  $\bigcirc$  $\bigcirc$  $\bigcirc$  $\circ$  $\bigcirc$  $\times$  $\times$  $\bigcirc$  $\circ$ 原案可決 高齢者等運転免許証自主返納支援金支給  $\circ$  $\bigcirc$  $\circ$  $\overline{11}$ 原案可決  $\circ$  $\circ$  $\bigcirc$  $\circ$  $\times$  $\times$  $\circ$ 条例  $\bigcirc$  $\bigcirc$  $\bigcirc$  $\bigcirc$  $\bigcirc$  $11$ 議会個人情報保護条例 原案可決  $\bigcirc$  $\bigcirc$  $\times$  $\times$  $\bigcirc$ 新 年 度 一般会計 (第1号) 原案可決  $\bigcirc$  $\bigcirc$  $\bigcirc$  $\bigcirc$  $\bigcirc$  $\bigcirc$  $\times$  $\times$  $\bigcirc$  $\bigcirc$ 補正予算

田森

良隆

議

議

議

議

議

議

議

議

議

### 議会の動き

令和5年2月上旬~令和5年4月下旬

- $[2<sub>7</sub>]$ 
	- **7日** 議員会派代表者会議
	- $9<sub>H</sub>$ 全国市議会議長会第230回理事会· 第114回評議員会合同会議(東京都) 13日 北海道後期高齢者医療広域連合議会

会基本条例の制定

問  $\frac{1}{\sqrt{2}}$ る現職市

題

市

 $\mathcal{O}$ 温

委員長として、

- 第1回定例会(札幌市)
- 21日 総務常任委員会
- 22日 社会産業常任委員会
- 中空知衛生施設組合議会  $27H$ 第1回定例会(滝川市)
- 28日 中空知広域市町村圏組合議会 第1回定例会(滝川市)
- $\theta$ 空知教育センター組合議会 第1回定例会(滝川市)
- 滝川地区広域消防事務組合議会  $\mathcal{U}$ 第1回定例会(漳川市)

#### $[3<sub>月</sub>]$

- 2日 議員会派代表者会議
- 議会運営委員会  $\mathbf{u}$
- 9日~24日 第2回市議会(定例会)
- 9日 議会運営委員会
- 議員全員協議会  $\mathcal{U}$
- 15日 社会産業常任委員会
- 新総合庁舎整備特別委員会  $\mathcal{U}$
- $^{\prime\prime}$ 行財政改革調査特別委員会
- 16日 総務常任委員会
- 17日~23日 予算審査特別委員会
- 20日 議員会派代表者会議
- 議会運営委員会  $\mathbf{u}$
- 24日 広報広聴委員会

#### $[4 4]$

- 広報広聴委員会 10日
- 14日 広報広聴委員会

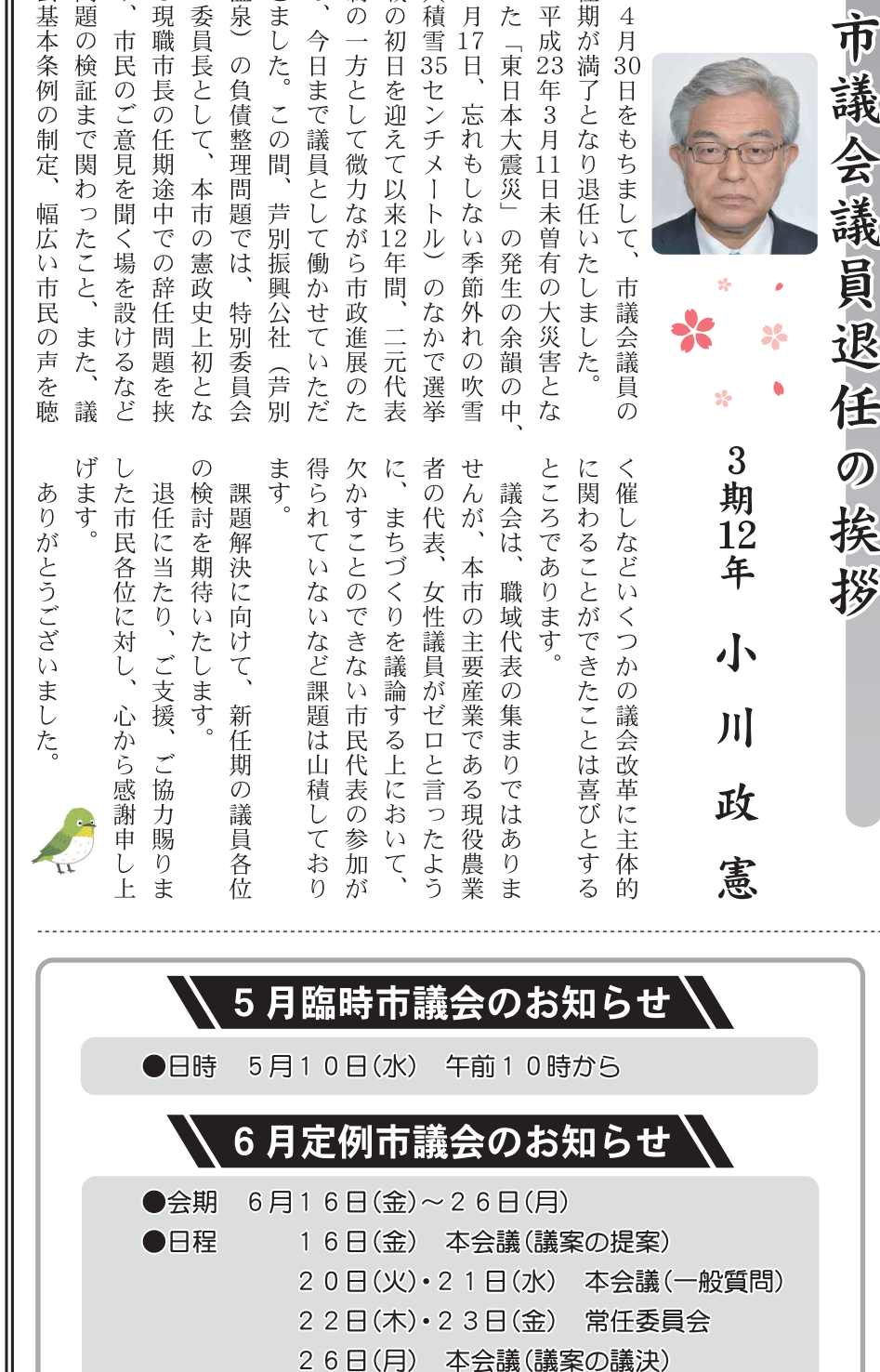

制の

戦

め、

きまし 泉

とた。

 $\varnothing$ 

負債整理

 $4$ 月17

Ē

た

平成23年3月11

任

期  $\overline{4}$ 

月

30

 $\Box$ 

え

こもち

(が満了となり

市

※日程·時間は、議会運営上変更する場合があります。

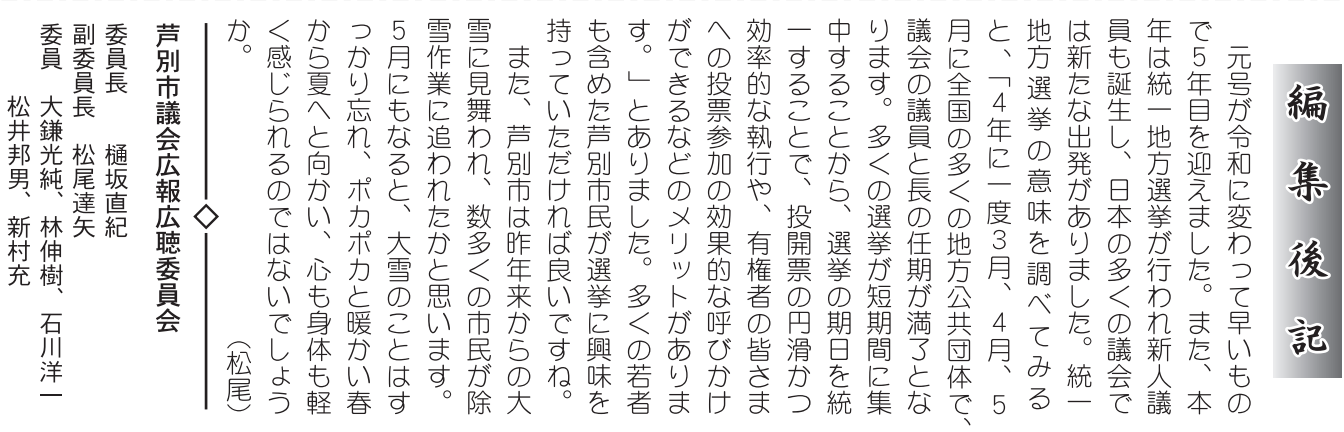

芦別市議会だより第27号 (令和5年5月1日発行) 発行/芦別市議会

編集/芦別市議会広報広聴委員会 〒075-8711 北海道芦別市北 1 条東 1 丁目 3 番地

 $\sqrt{8}$